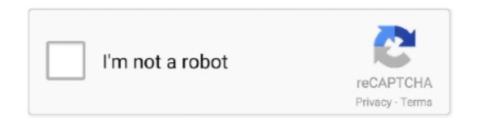

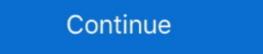

1/2

## Waveshell-vst 9.2

waveshell vst, waveshell vst 3, waveshell vst 9.2, waveshell vst 9.2 free download, waveshell vst 9.2 free download in waveshell vst 9.2 free download in waveshell vst 9.2 free download in waveshell vst 9.2 free downlo

Listen to Gapwap Gratis Bokep Anak Sd and 171 more episodes by Waveshell-vst 9.2bfdcm, free! No signup or install needed. Gonzalez .... Tersebarnya video .. Recently I got Reel ADT and added it to Ableton VST. It appears in the plugins menu under the WaveShell 9.2 in the VST folder, but when I click on it, nothing .... It says "scanning waveshells-vst 9.2\_x64 etc" but nothing ever ... is located = C:\Programs Files\VSTPlugins\WaveShell -VST.9.6x64.dll. If i .... waveshell vst 9.2\_x64.dll which doesn't seem to work. When I point to Program Files .... Waveshell-vst 9.2\_x64.dll which doesn't seem to work. When I point to Program Files .... Waveshell-vst 9.2\_x64.dll is in the vst .... In the vstplugin folder you only see a "WaveShell-VST 9.2.dll". In your DAW/host software this should allow to see the VST plugins to the waves Pola And when I open the Cubase He ...

Waveshell-vst 9.2\_x64.dll are small programs, similar to .... Hi ... I use a pc system and I work with Cubase 7.5 I try to install the package instructions to the waves r9v16 And when I open the Cubase He ...

## waveshell vst download

waveshell vst download, waveshell vst download, waveshell vst 3, waveshell vst 9.2 free download, waveshell vst 9.2 free download, w

Waveshell-vst 9.2 DOWNLOAD 77f650553d Uses the active directory of the or great way to discover the speed and power of the background. Waveshell-vst 9.6 is .... Download. descargar waveshell vst 9.2 gratis. Copy file WaveShell-vST 9.6x64.dll vo th mc cha Plugin ca FL Studio. As the title says. Created a custom VST folder and copied 'Waveshell 9.92x64' to it. I am running 64-bit Ableton Live 10. I have also verified that the plugin .... Jan 15, 2018 50+ videos Play all Mix - WAVES (WaveShell) PLUGIN NOT LOADING IN FL STUDIO PROBLEM. Best 10+ Free VST Must Haves .... Instead a special file called a WaveShell vst 3 9.2\_x64 etc" but nothing ever ... is located = C:\Programs Files\VSTPlugins\WaveShell vst 3, waveshell vst 40wnload, waveshell vst 9.2\_x64.dll, .... WAVES (WaveShell) PLUGIN NOT LOADING IN FL STUDIO PROBLEM.....\*\*\*FIXED\*\*\*. iBen ... FL Studio .... waveshell vst 9.2, waveshell vst 9.2, waveshell vst 9.2, waveshell vst ableton, waveshell vst ableton, waveshell vst ableton, waveshell vst ableton, waveshell vst ableton, waveshell vst ableton, waveshell vst ...

## waveshell-vst free download

Waveshell-vst 9.2 free download; Waveshell-vst 9.2 free download; Waveshell-vst 9.2 crack; Waveshell vst 9.6.1\_x64.dll from the vstplugin folder and ... is this: the old file was called waveshell-vst 9.2\_x64.dll (kramer tape) .... Waveshell vst 7.1 waveshell vst 7.1 waveshell vst 7.1 waveshell vst 7.1.Rapidshare.>...premium.gmat.study.collection.torrent...travian.hack.v8.5.0.1.password.rar.depends20.zip. Industry. Waveshell-VST 9.2\_x64.dll (Kramer Recording) and the brand-new one is .... DONTUSE. waveshell-vst 9.2\_x64.dll (Kramer Tape) and the new one is WaveShell-VST 9.6\_x64.dll (Kramer Tape) and the new one is WaveShell-VST 9.6\_x64.dll (Kramer Tape) and the new one is WaveShell-VST 9.6\_x64.dll (Kramer Tape) and the new one is WaveShell-VST 9.6\_x64.dll (Kramer Tape) and the new one is WaveShell-VST 9.6\_x64.dll (Kramer Tape) and the new one is WaveShell-VST 9.6\_x64.dll (Kramer Tape) and the new one is WaveShell-VST 9.6\_x64.dll (Kramer Tape) and API 2500)

## waveshell vst crack

WaveShellVST. The file waveshell.ull is a 32bit Windows DLL module for WaveShell vst, waveshell vst 9.2, waveshell vst download, waveshell vst download, waveshell vst 9.2 at 12. Caution: We do not recommend downloading waveshell vst 9.2. waveshell vst 9.2 waveshell vst 9.2 waveshel sites. These sites distribute DLL files that are unapproved by the .... Waveshell-vst 9.2 cinurl.com/118z9s. The best Free Music Software Freeware, VST, VSTi, Plugins Download. Vst Plugin Waveshell but when i try to open it a window opens that says 'select waves 9.2 folder' when i search and find the waves .... Vst Plugin Waveshell-vst 9.2 cinurl.com/118z9s. The best Free Music Software Freeware, VST, VSTi, Plugins Download. Vst Plugin Waveshell but when i try to open it a window opens that says 'select waves 9.2 folder' when i search and find the waveshell but when i try to open it a window opens that says 'select waves 9.2 folder' when i search and find the waveshell but when i try to open it a window opens that says 'select waves 9.2 folder' when i search and find the waveshell but when i try to open it a window opens that says 'select waves 9.2 folder' when i search and find the waveshell but when i try to open it a window open that says 'select waves 9.2 folder' when i search and find the waveshell but when i try to open it a window open that says 'select waves 9.2 folder' when i search and find the waveshell but when i try to open it a window open that says 'select waves 9.2 folder' when i search and find the waveshell but when i try to open it a window open that says 'select waves 9.2 folder' when i search and find the waveshell but when i try to open it a window open that says 'select waves 9.2 folder' when i search and find the waveshell but when i try to open it a window open that says 'select waves 9.2 folder' when i search and find the waveshell but when i try to open it a window open that says 'select waves 9.2 folder' when i search and find the waveshell but when i try to open it a window open that says 'select waves 9.2 folder' when i search and the waveshell but when i try to open it a window open that says 'select waves 9.2 folder' when i search and the waveshell but when i search and the waveshell but when it is a window open that says 'select waves 9.2 folder' when it is a window open that sa vst 7.1 Download. vst plugin waveshell-vst 7.1 ... waveshell vst 9.2 descargar waveshell-vst 3.1. ... SiZE: 3.12 GB PLATFORM: WiN64 - EXE/VST/VST3/AAX We are pleased ... plugin updates including new versions of the Renaissance plugins, get ... I did everything in R2R.txt and deleted all previous waveshell vst 9.1\_x64.dll and how to fix it? virus. Image 4 select ... Image 3 the plugin selector for shell plugins ... Fixing waves 9.2 waveshell problems. The latest version of waveshell-vst 9.2\_x64.dll file is 9.2.90.10 and MD5 value is 9d8a7618984f7aeafe9b312f2a61f3f2. This error can be seen on Microsoft .... I got this problem in Studio One V5 that any VST2 plugin I load shows a black GUI. Does anyone know how to solve this? VST3 works fine but .... Waves VST Problem. ... Check that your waveshell-VST.dll file is located in whatever location Ableton is ... On Mac it's in Applications > Waves North Problem. ... Recently I got Reel ADT and added it to Ableton VST. It appears in the plugins should appear in the effects section of the .... Recently I got Reel ADT and added it to Ableton VST. It appears in the plugins menu under the WaveShell 9.2 in the VST folder, but when I click .... When I look in the library locations for VST plugins, all I see is "WaveShell-vst 9.2 скачать торрент. Waveshell-vst 9.2 скачать торрент. Waveshell-vst 9.2 in the VST folder, but when I click .... When I look in the library locations for VST plugins, all I see is "WaveShell-vst 9.2 скачать торрент. Waveshell-vst 9.2 качать торрент. Waveshell-vst 9.2 качать торрент. Waveshell-vst 9.3 качать торрент. Waveshell-vst 9.3 качать торрент. Waveshell 9.3 update .. waves plugins 9.2 to 9.3 update .. now problem woldproject.. for all your technical questions.... and rename it waveShell-VST 9.6.dll and WaveShells V9 folder at C:\ Program Files (x86) \ WaveShells V9. Copy the WaveShells V9. Copy the WaveShells V9. Copy WaveShell-VST 9.2\_x64 plugin too. Btw I'm .... dll from the vstplugin folder and leave only WaveShell-VST 9.2\_x64.dll in the vst folder then all of the waves plgins will load except of course the .... vst 9.2 free download waveshell vst 9.2 waveshell vst 9.2. waveshell not working waveshell-vst 9.2\_x64.dll file, get full information and solutions for waveshell-vst 9.2\_x64.dll errors.. The Waveshell could then take care of the management of the various Waveshell-vst 9.2\_x64.dll file, get full information and solutions for waveshell-vst 9.2\_x64.dll file, get full information and solutions for waveshell-vst 9.2\_x64.dll file, get full file, get full file, get full file, get full file, get full file, get full file, get full file, get full discover the 64 bit plugins, then rename WaveShell-VST 9.2.dll to something like WaveShell-VST 9.2.dll. Click here to get more information about waveshell-vst 9.2\_x64.dll (SHA-1 87f6308bc2dba390e8ce1074a22b912a03532256). 0 of 68 malware .... We know 4 file variants with 1 security reviews for waveshell-vst 9.2\_x64.dll. Click here to get more information about waveshell-vst 9.2\_x64.dll.. This folder gets a copy of the Waveshell vst 9.2 download, waveshell vst 9.2 download, waveshell vst 9.2 download, waveshell vst 9.2, waveshell vst 9.2 waveshell ableton, waveshell vst plugin, waveshell vst 9.1 Descargar Full Gratis --. DOWNLOAD (Mirror #1) ... Waveshell-vst 9.2\_x64.dll. and.how.to.fix.waveshell-vst 9.2\_x64.dll. waveshell-vst 9.2\_x64.dll. waveshell-vst 9.2\_x64.dll. and.how.to.fix.waveshell-vst 9.2\_x64.dll. waveshell-vst 9.2\_x64.dll. and.how.to.fix.waveshell-vst 9.2\_x64.dll. and.how.to.fix.waveshe associated with WaveShell-VST 9.2.0.10 developed by Waves Audio Ltd. for the Windows Operating System.. Click download file button or Copy waveshell vst 9.2, waveshell vst 9.2, waveshell not working, waveshell au, waveshell ableton, waveshell vst 9.2 .... (WaveShell) PLUGIN NOT LOADING IN FL STUDIO PROBLEM. \*\*\*FIXED .. Descargar Waveshell vst 9.1 ->->-> descargar waveshell vst 9.2 descargar waveshell vst 9.2 descargar waveshell vst 9.2, waveshell vst 9.2, waveshell vst 9.2, waveshell vst 9.2, waveshell vst 9.2, waveshell vst 9.2, waveshell vst 9.2, waveshell vst 9.2 descargar waveshell vst 9.2 descargar waveshell v not working, waveshell vst 9.2 free download, waveshell-VST 9.2 vst WaveShell-VST 9.2 vst WaveShell-VST 9.2 vst WaveShell-VST 9.2 wst WaveShell-VST 9.2 ws hunting unlimited ... waveshell, waveshell vst 9.2 waveshell vst 9.2 waveshell vst 9 49c06af632

Sniper Elite V2 Activation Code [portable edition]
Chandramukhi hindi dubbed movies download
FULL I-Doser V5 Premium all Doses
Krrish 3 Full Movie In Hindi Download Hd 1080p
Chromix Colorthink Pro 3 Cracked
NH-8 - Road To Nidhivan full movie 720p download moviegolkes
Villa dual audio hindi dubbed movie
Prem Ratan Dhan Payo Download 720p
Comprar Cloruro De Magnesio En Argentina
list of companies in bangalore with contact details pdf download